**Скачать Autodesk AutoCAD С ключом продукта [32|64bit] {{ Последний }} 2023**

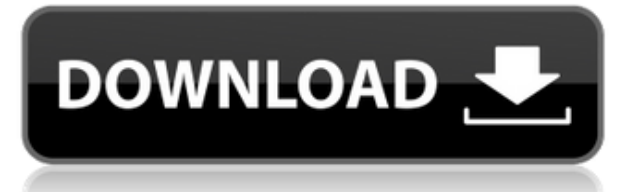

**Описание:** Пожилые люди в возрасте 55 лет и старше имеют самый высокий уровень хронических состояний, сложные хронические потребности в уходе и более высокий риск функционального упадка и уязвимости к хроническим состояниям. Программа CCNA предназначена для того, чтобы дать пожилым людям возможность жить более продолжительной, здоровой и независимой жизнью, предотвращая, контролируя и контролируя целый ряд состояний и заболеваний, которые могут затронуть пожилых людей. Развить навыки оценки состояния здоровья, которые позволят пожилым людям играть активную роль в поддержании своего здоровья, развить навыки контроля над своим здоровьем и, в конечном итоге, предоставить им инструменты для принятия решений в отношении здоровья. - [Преподаватель] И если мы перейдем к автоматизированному, вы увидите, что мы также можем взять ключ описания из этого набора ключей описания и импортировать или экспортировать его. Но мы также можем создать набор описательных ключей или даже собственный описательный ключ. Для этого на вкладке настроек под блоком мы увидим точку узла, а затем описание наборов ключей описания. Давайте откроем это и выберем новое. Мы не собираемся ничего с этим делать прямо сейчас. Давайте просто оставим это открытым и сделаем пару вещей. Сначала я зайду в космос, потом перейду к инструментам, а потом перейду к импортированным данным, точка. И оттуда мы могли выбирать из всех различных данных, которые мы можем получить из разных источников данных. Мы собираемся сделать это с помощью файла имен, но это, безусловно, полезно знать. Итак, вернемся к набору ключей описания, а это пространство узлов, а затем перейдем к настройкам, а затем к свойствам. Итак, как мы только что сказали, содержимое этого файла, представляющего собой набор описательных ключей, содержит всю информацию обо всех возможных описательных ключах, которые мы можем получить. Каждый из этих ключей соответствует записи в точке. Это в основном файл имени. Дело не в том, откуда берутся данные. Это больше о том, какие данные связаны с ним.Итак, давайте вернемся к этому файлу, и он основан на точке, которую мы только что отредактировали, стиле точки, который был использован. Например, если у нас есть стиль точек, который использует береговую линию, скажем, текстовый стиль, мы могли бы использовать текстовый стиль береговой линии для точек береговой линии. Если мы создаем описательную строку, мы используем тип линии, примененный к данным. Но в наборе ключей описания у нас может быть строка для предоставления информации о стиле линии. Таким образом, мы можем аннотировать точки по мере их импорта. Но у нас также может быть стиль точек, который используется для горных точек. И тогда это может иметь цвет, который используется для горнолыжных курортов. Итак, давайте рассмотрим два разных стиля точек. Мы начнем с обычного точечного стиля. Это тот, который у нас уже есть. Допустим, у нас есть импортированные данные, которые мы хотим использовать для этой точки. Итак, давайте перейдем к стилю точки, который мы хотим использовать, и мы перейдем на вкладку стиля, и посмотрим, что у нас есть, здесь, и мы собираемся перейти на пользовательскую вкладку, и мы собираемся перейти к цвет. Допустим, мы хотим, чтобы точка была красной. Итак, давайте перейдем к цвету, и мы можем выбрать любой цвет, любой цвет по нашему выбору. Мы могли бы использовать ручку или кисть. Если мы хотим использовать шейп-файл, мы можем перейти на вкладку шейп-файла и импортировать его. И если мы пытаемся сделать снимок, мы можем импортировать его, и тогда у нас будет и цвет. Мы могли бы получить изображение местности с вебсайта, а затем использовать его, а затем попробовать работать с ним. У нас есть довольно много разных вещей, которые мы можем делать с ключами описания. Сохраним стиль точки. Итак, у нас есть стиль пустой точки, который мы только что импортировали. Если у нас есть точечный стиль, который мы больше не хотим использовать, мы можем закрыть его и перейти к блоку, и он спросит нас, хотим ли мы заменить текущий точечный стиль. Допустим, мы хотим создать новый точечный стиль и назвать его street, и мы перейдем к street, а затем выберем новый и назовем его street.

## **Скачать бесплатно Autodesk AutoCAD Серийный номер С ключом продукта [32|64bit] 2023**

Благодаря Autodesk теперь стало проще изучать САПР. Вы можете использовать его бесплатно только в течение одного года, а затем приобрести лицензию на Autodesk Fusion 360. Пока вы покупаете лицензию, она будет предоставлять регулярные обновления для совместимости с будущими версиями AutoCAD. Вы можете легко экспортировать проект в программное обеспечение CAE и CAM. С помощью Fusion 360 вы можете создавать 3D-модели или создавать видеоролики, подобные приведенным выше, которые вы можете использовать с файлами DWG, чтобы вы могли работать с созданными вами моделями. Однако вы не можете использовать Fusion 360 для создания моделей САПР. Опять же, из-за этого бесплатное программное обеспечение САПР встречается довольно редко, но вот несколько примеров бесплатного программного обеспечения САПР, которое люди использовали и любили, в том числе: Сообщество изобретателей растет, поэтому мы должны поддерживать сообщество, писать руководства и создавать полезные расширения, чтобы помочь другим добиться успеха. Хуже всего то, что когда вы используете AutoCAD в первый раз, процесс может быть довольно сложным, и вы думаете, что сделали это неправильно. Такие препятствия могут помешать вам делать больше, поэтому **Я призываю вас сделать прыжок и учиться** как все сделать. Я полный поклонник designsoft и с нетерпением жду их новых предложений. У них есть бесплатная пробная версия для новых пользователей, так что просто дайте им шанс, и вы поймете, о чем я говорю. Я просто обожаю их программное обеспечение SolidWorks и пользуюсь им уже много лет, теперь пришло время AutoCAD. У меня есть три лицензии AutoCAD, я создаю модели и покупаю программное обеспечение Autodesk в течение последних 3 лет. Я заплатил за AutoCAD, Architectural Design, Inventor и версию 2016. Теперь я получаю большую скидку в размере 100% на бесплатную пробную версию AutoCAD 2017/2019 Professional. Мне очень понравился AutoCAD 360. В нем есть все функции, которые мне нужны, за исключением версии 2016, единственное другое программное обеспечение, которое у меня есть, это версия 2003. Я инженер САПР, и я очень люблю AutoCAD, но я боялся обновляться до последней версии из-за повышения цен. .Я попробовал бесплатную версию AutoCAD 2017/2019, и она мне очень нравится. Это хороший и доступный инструмент, и мне нравятся новые функции. 1328bc6316

## Скачать Autodesk AutoCAD взломан [32|64bit] 2022

AutoCAD — очень мощное программное обеспечение САПР с тысячами функций. Программное обеспечение легко освоить, если учащийся знает, как использовать текстовый процессор или программу для создания эскизов. Многие преподаватели заставляют студентов работать над программным обеспечением, прежде чем они перейдут к другим инструментам, и используют программное обеспечение после занятий. Изучение САПР очень похоже на изучение пругого языка. Но если вы серьезно относитесь к этому, то вы должны также изучить функциональность. Есть много советов и приемов, которым вы можете научиться, но это основные компоненты процесса черчения. Вы должны пройти обучение по использованию программы САПР. Ввод данных является основой для обучения многим профессиональным навыкам. Сюда входят Excel, Word, Power Point, Outlook и Publisher, и это лишь некоторые из них. Студенты будут использовать эти программы для создания базы данных, которая будет отправлена в программу, которую они обучают. Это включает в себя изучение того, как определять и использовать справочные источники, как создавать и редактировать таблицу данных и как создавать стандартизированный шаблон. Шаблон будет отправной точкой для студента, использующего программу для создания базы данных. Затем учащийся использовал программу для работы с электронными таблицами, такую как Excel, чтобы получить фактические данные для базы данных. Существует несколько способов изучения AutoCAD, два наиболее распространенных — это использование учебного пособия или использование пробной версии в течение короткого времени. Пробные версии полезны для ознакомления с AutoCAD перед покупкой полной программы. Однако многие пользователи обнаружат, что пробная версия ограничена и не может отображать то, что вам нужно, чтобы нарисовать полезную 3D-модель. Для пробной версии лучше всего попробовать версию, которая показывает, сколько будет стоить программа. После того, как вы узнали, как использовать программное обеспечение, вам следует много практиковать то, что вы узнали. Причина, по которой важно практиковать то, что вы изучаете, заключается в том, что это позволяет вам постоянно укреплять свои навыки. Если бы вы практиковались только в рамках своего класса или во время работы над курсом, это только закрепило бы полученные знания. В конце концов, вы потеряете то, чему научились. Вы также должны регулярно тренироваться.

coorn lisp autocad скачать lisp autocad скачать autocad 2010 русский скачать бесплатно autocad 2012 русский скачать бесплатно autocad 2018 скачать бесплатно русский autocad скачать пробную версию autocad скачать полную версию autocad 2004 скачать бесплатно русская версия autocad 2007 русский скачать бесплатно autocad 2007 скачать бесплатно с ключом

Если вы новичок в САПР, вам нужно просмотреть несколько учебных пособий, прежде чем вы почувствуете, что понимаете функции программного обеспечения. В зависимости от вашего уровня опыта работы с САПР вам может быть проще или сложнее научиться использовать AutoCAD. Возможно, вам придется пройти несколько руководств, прежде чем вы почувствуете себя комфортно с программным обеспечением. Совместное использование SketchUp и AutoCAD не так сложно, как вы думаете. Основы AutoCAD легко освоить, и как только вы познакомитесь с программой, программное обеспечение для проектирования, такое как SketchUp, станет намного проще в использовании. Для начала просмотрите учебные пособия в разделе «Правка», чтобы ознакомиться с интерфейсом AutoCAD и параметрами настройки. Вы также можете приобрести учебные пособия на Tutorialspoint. Если вы новичок в AutoCAD или любом другом программном обеспечении CAПP, AutoCAD может показаться вам пугающим или даже запутанным. Однако с помощью советов, упомянутых на этой странице, вы сможете быстро освоить базовые концепции черчения и познакомиться со своими первыми проектами. Когда вы впервые учитесь изучать AutoCAD, вы должны быть относительно уверены, что разбираетесь в базовых программах Microsoft Office. Вас неизбежно попросят подготовить различные документы, от отчетов, презентаций до инженерных моделей. В прошлом для создания простого, правильного документа часто использовались навыки черчения, а не более точная модель. Однако на современном цифровом рабочем месте полагаются на цифровые, а не на ручные методы проектирования. При оценке навыков, в связи с тенденцией проектирования большего количества цифровых работ, требуется только один или два навыка САПР. Хотя CAD и SketchUp полезны для 2D- и 3D-дизайна, между ними есть несколько отличий. Ознакомьтесь с этими эскизами, чтобы лучше понять различия между AutoCAD и SketchUp. Нарисуйте пять отличий и посмотрите, какие из них важнее всего учитывать.

AutoCAD можно использовать как на платформах Windows, так и на macOS. Но если вы хотите работать с более новыми версиями, вам нужно будет изучить последние версии каждой платформы. Вот почему это приложение будет очень продвинутым и запутанным для новичка. Потребуется некоторое время, чтобы разобраться во всех возможностях AutoCAD. Как и все другие приложения, AutoCAD имеет разные приложения и шаблоны для разных проектов. Но если вы заинтересованы в разных отраслях, вам придется изучить множество инструментов и методов в этих конкретных отраслях. Сначала вы можете попробовать бесплатную версию AutoCAD, которая является хорошим инструментом обучения и полигоном. Когда вы почувствуете себя более комфортно с основными функциями программы, обновите ее до стандартной версии. Обучение использованию AutoCAD — это хорошее использование вашего времени. Стоит потратить много времени на практику и изучение многих функций программного обеспечения, если вы планируете использовать его в своей карьере. Существует два основных типа обучения: аудиторное обучение и онлайн-обучение. Стоимость обучения и качество инструкторов должны учитываться при принятии решения. Но удобство прохождения учебного курса лично или онлайн делает его достойным выбором для большинства. Это очень просто, но помните, что AutoCAD означает Auto-CAD. Вы должны научиться рисованию и моделированию, концепции, техническому рисованию и мельчайшим деталям использования программного обеспечения. Так что без хорошей подготовки далеко не уедешь. Есть много бесплатных онлайн-видеоуроков по AutoCAD, которые очень хороши, но не у всех есть время их смотреть. К счастью для новичков и пенсионеров, есть еще один вариант. Многие компании САПР в настоящее время инструктируют своих сотрудников по подготовке к уходу на пенсию или переходу на другую работу. Эта инструкция подойдет даже самому опытному пользователю САПР. Действительно, самый быстрый способ чему-то научиться — это делать.

<https://techplanet.today/post/descargar-bloques-de-banos-para-autocad-link> <https://techplanet.today/post/requisitos-para-descargar-autocad-2021-fixed> <https://techplanet.today/post/descargar-autocad-de-32-bits-best>

AutoCAD — очень универсальный инструмент, который можно использовать для создания широкого спектра чертежей, но, вероятно, обучение использованию программного обеспечения будет не таким простым, как некоторые другие альтернативы. Чтобы начать работу с AutoCAD, вам потребуются некоторые технические знания. Я бы порекомендовал вам спросить своего инструктора или помощника инструктора, будут ли они обучать вас основам AutoCAD или они назначат вас опытному пользователю AutoCAD, который знает, как вам начать работу. Изучение того, как использовать AutoCAD, является важным навыком для любого специалиста по САПР. Вам нужно будет выполнить несколько проектов, которые требуют регулярного использования. Вы также должны будете записывать детали своих

рисунков, поэтому вам нужно будет уметь читать и писать. Кроме того, вам придется обучать и нанимать сотрудников, которые работают над проектами, связанными с AutoCAD. Вам также необходимо быть в курсе всех новых выпусков программного обеспечения, чтобы оставаться впереди конкурентов. Изучение того, как использовать часть программного обеспечения, требует времени и усилий для освоения. Вы обнаружите, что чем больше вы используете программное обеспечение, тем проще им будет пользоваться. Затем вы можете добавлять дополнительные команды и функции, изучая новые способы использования программного обеспечения для создания проектов. Чем больше вы его используете, тем больше вы узнаете и разовьете его понимание. В конце концов, вы сможете сообщить о том, чему научились, и создавать проекты быстрее и эффективнее. Если вы хотите узнать, как использовать чертежи САПР, созданные в AutoCAD, вам следует знать, что вам необходимо загрузить AutoCAD или другое программное обеспечение САПР и разрешить им работать с чертежами, которые вы хотите просмотреть. Возможно, вам придется установить и протестировать программное обеспечение на своем компьютере. Самый простой способ установить AutoCAD — загрузить пробную версию программного обеспечения из вашей локальной библиотеки или онлайн-источников.Затем вы можете либо приобрести программное обеспечение у известного поставщика программного обеспечения, либо, если вы решите, что оно вас интересует, вы можете начать разговор с местным поставщиком или дилером о своей заинтересованности в его приобретении».

<http://trzcrew.tv/?p=80535>

<https://toserba-muslim.com/wp-content/uploads/2022/12/Autodesk-AutoCAD-x3264-2022.pdf> <https://www.riobrasilword.com/2022/12/16/бесплатно-скачать-autocad-upd/> <https://arlingtonliquorpackagestore.com/скачать-бесплатно-autodesk-autocad-серийный-номер-for/> <https://img.meidouya.com/2022/12/Xforce-Keygen-Autocad-2018-EXCLUSIVE.pdf> <http://www.abbotsfordtoday.ca/wp-content/uploads/2022/12/Autocad-WORK.pdf> <https://gamesine.com/autodesk-autocad-скачать-бесплатно-серийный-номер/> <http://lovetrustfoundation.com/wp-content/uploads/2022/12/Autocad-2016-INSTALL.pdf> <https://remcdbcrb.org/wp-content/uploads/2022/12/jannfort.pdf> <https://bjeecc.school/2022/12/autocad-23-0-с-регистрационным-кодом-crack-for-pc-3264bit-2023/> <https://tedge.co/wp-content/uploads/2022/12/2010-WORK.pdf> <https://orbeeari.com/скачать-бесплатно-autocad-24-0-hack-for-windows-новый-2023/> [https://earthoceanandairtravel.com/2022/12/16/скачать-бесплатно-autodesk-autocad-с-ключом-win-mac-x64-](https://earthoceanandairtravel.com/2022/12/16/скачать-бесплатно-autodesk-autocad-с-ключом-win-mac-x64-2023/) [2023/](https://earthoceanandairtravel.com/2022/12/16/скачать-бесплатно-autodesk-autocad-с-ключом-win-mac-x64-2023/) <https://ca-products.com/скачать-шрифты-автокад-гост-hot/> <https://lgbtunleashed.com/2022/12/16/рамка-а2-автокад-скачать-2021/> <https://wailus.co/wp-content/uploads/2022/12/ambgen.pdf> <http://itsasistahthing.com/?p=734> <https://vitinhlevan.com/luu-tru/110670>

<https://duolife.academy/блоки-в-автокаде-скачать-best/>

<https://funacademystudios.com/uncategorized/скачать-автокад-для-виндовс-11-exclusive/>

В качестве альтернативы любой, кто хочет изучить AutoCAD, может также воспользоваться бесплатными курсами AutoCAD на Onvista, которые доступны на нескольких языках. Бесплатный курс состоит из 40 уроков и требует только 7-дневной пробной версии. Однако это возможно. Любой, кто хочет ознакомиться с инструментами, необходимыми для использования AutoCAD, может воспользоваться учебными пособиями, доступными в Интернете. Интерактивная функция AutoCAD может значительно упростить изучение программного обеспечения. AutoCAD — замечательная программа для черчения. Он имеет расширенные функции и предназначен не только для работы с 2D-CAD. Есть так много других вещей, которые можно сделать с ним, что вы получите удовольствие от его использования. Вы можете начать свое путешествие с изучения основ, а затем посещать курсы AutoCAD, чтобы улучшить свои

знания. Когда дело доходит до изучения AutoCAD, не существует короткого и простого способа сделать это. Лучший совет — просто продолжать тренироваться. Если вы работаете на партнера Autodesk, вы можете обратиться за помощью к своему инструктору или одному из коллег. Если вы фрилансер, вы можете искать форумы, на которых есть вопросы и ответы по AutoCAD, и использовать их в качестве отправной точки. Понимание систем координат является ключевым в работе с этим программным обеспечением. Хотя вы можете потратить несколько часов на их изучение, лучше всего приобрести книгу, посвященную математике, связанной с этим процессом. Если вы можете справиться с этой областью математики, то остальная часть AutoCAD будет легкой задачей. Лучший способ узнать об AutoCAD — это самому стать им, создавая собственные проекты. Различные функции программного обеспечения помогут вам лучше понять их. Программное обеспечение также научит вас видеть связи между инструментами и терминологией. Всегда полезно следить за материалами курса, по крайней мере, в начале. Если вы найдете учебник по AutoCAD, обязательно ознакомьтесь со ссылкой на курс, так как не все источники одинаковы.